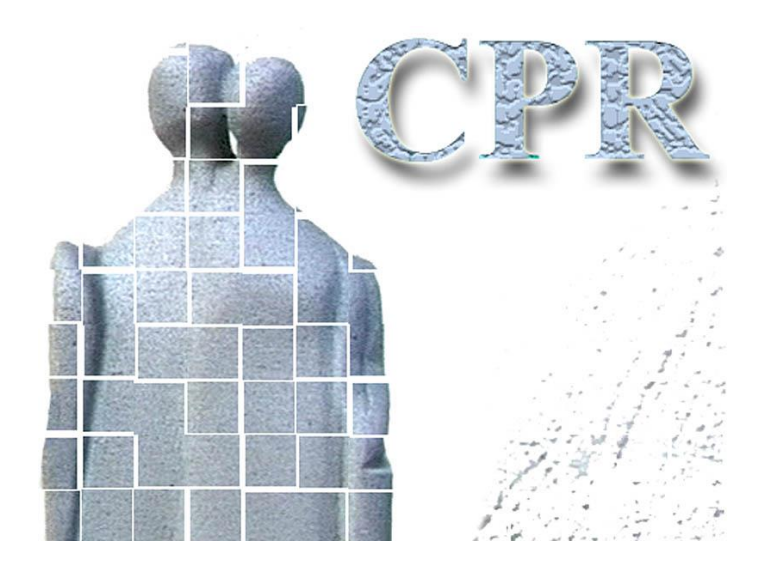

**Manual**

**on**

**CPR services**

**Annex 7**

**Use of CPR update services, programming guidelines**

**The CPR Office** Website: [www.cpr.dk](http://www.cpr.dk/)

# *Table of contents*

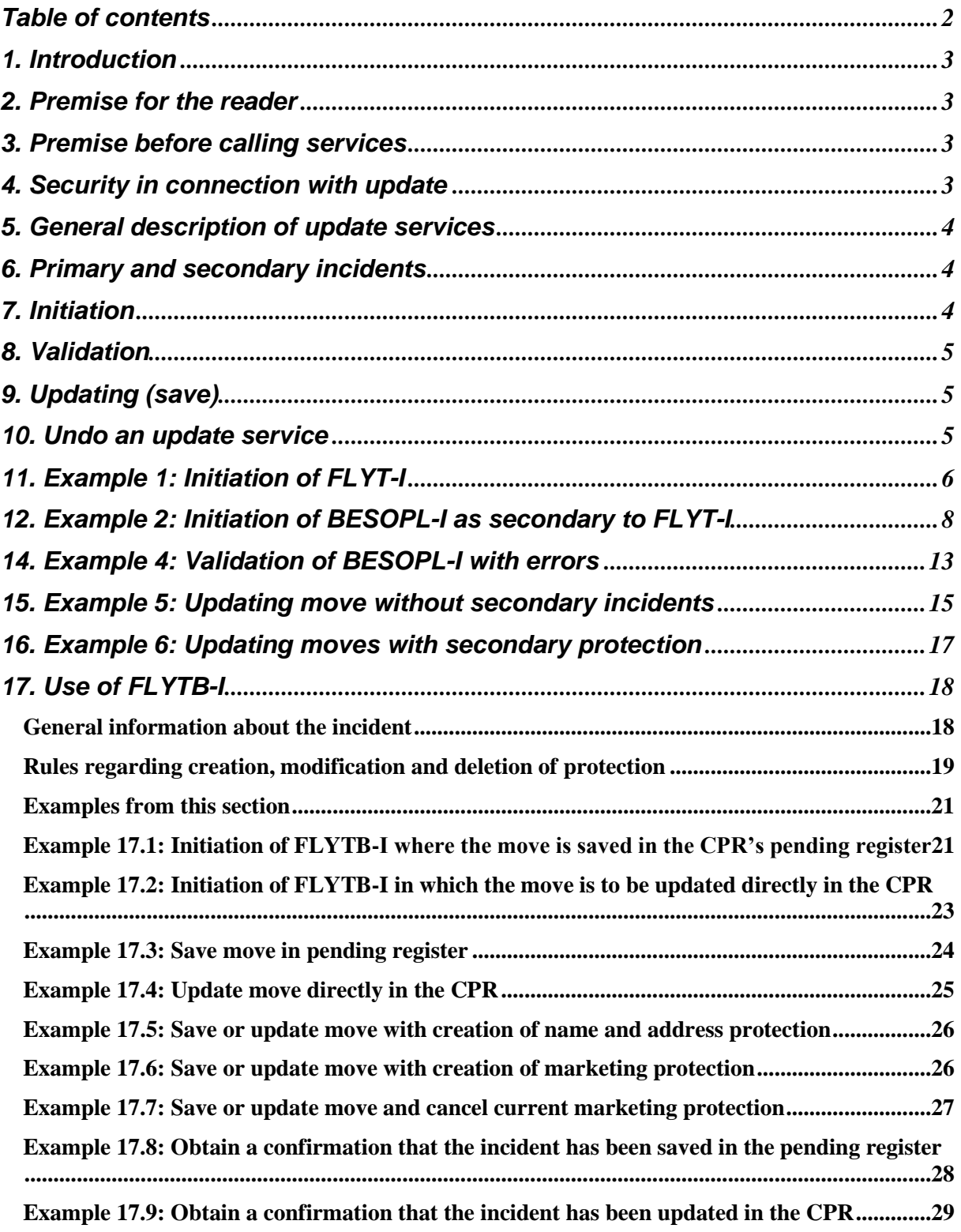

# *1. Introduction*

## *2. Premise for the reader*

The examples are easier to understand after having read the GCTP standard.

### **Standard concerning the general GCTP format**

GCTP is the standard for communication between server and client which the CPR has chosen to use, because this ensures a dynamic interface between server and client.

## *3. Premise before calling services*

Before calling CPR services, the user needs a physical connection to the CPR and must be logged on to the CPR system as described in

**Annex 4: Establishment of network connection with to the CPR** and **Annex 5: Establishment of connection and logon to the CPR server.**

The examples only describe the GCTP part of the communication, not any HTTP headers and similar. This is considered to be part of the transport layer and this is irrelevant to the actual application.

It should also be noted that this document does not show XML-header, XML-command statements and the block that refers to XML-namespace. These are mentioned in Annex 5 about logon and general use of CPR services.

In terms of GCTP, all update services fall under the CprAjour system.

Update services are described in a **service specification** which describes the service, the keys the client must/can send to the server, the fields the user **must** fill in and the fields the server pre-fills (or tries to pre-fill).

## *4. Security in connection with update*

Access to update the data in the CPR system is controlled at several levels.

Firstly, the authority to which the user is linked, or the authority on behalf of which the report is made, must have access to the update service.

Secondly, the authority must have access to correct the specific data. For example, only the authority which has reported data can correct or undo this data.

It should also be checked whether the service requested can be carried out on the selected data. For example, it is not possible to marry a person who is already married, or to marry a person who is dead.

Update services are generally "narrow". Each of the services has been designed for a specific purpose.

There is one service for reporting a move (from one Danish address to another Danish address), another service for registering a re-entry (return from a stay abroad) and a third service for registering first-time entry.

Finally, in some cases what data can be corrected **to** is controlled from the server. In connection with a move, for example, it is not possible to report the municipality code yourself, as this code is always created for the reporting authority or for the authority on behalf of which the report is made. In this way, it is possible to move any person (alive and living in Denmark) to own municipality, but it is not possible to move a person from own municipality to another municipality.

# *5. General description of update services*

As always, conducting an update service requires a minimum of two calls to the server.

An update service first has to be

• **Initiated**

and only then it can be

- **Validated**
- **Saved** or
- **Undone**

These modes are controlled by an action option in GCTP (a="x").

See examples of the four modes later in this Annex.

Update services are also called **incidents**, because they reflect incidents in "real life".

## *6. Primary and secondary incidents*

Some incidents can have associated secondary incidents. See explanation of primary/secondary incidents in **Annex 3: Explanation of CPR concepts**

The following applies if the update includes secondary incidents:

- First the primary incident is initiated
- The secondary incident can be initiated with the communication timestamp from the primary incident (if the user/client so wishes)
- The incidents can be validated separately
- When you want to save data, all the **initiated incidents** are sent in the same communication, and they will be updated simultaneously.

It is not possible to save the primary incident first and then save the secondary incident later or vice versa.

Moreover, when you save, it is important that the primary incident is first in the GCTP input.

# *7. Initiation*

In connection with initiation, the server checks security, and if this is OK, the data which is necessary to implement the change is returned.

The data returned contains presentation data and any pre-filled, locked or compulsory fields.

For instance, the person's name and status are returned in nearly all update services so the user can be certain that the right person is being processed.

Furthermore, the server can pre-fill fields and mark fields which are compulsory and/or locked fields.

The server also sends a communication timestamp to the client. This works as a thread between client and server. If the client forgets/loses the communication timestamp, the service must be initiated again.

If the incident is a primary incident with associated secondary incidents, the identification for these incidents is also sent out. The identification specifies the keys to be initiated and whether there are prefilled fields on the secondary incident.

# *8. Validation*

If requested by the client, it is possible to have the data entered by the user validated. Data for the service will be checked and formatted just as if it was to be saved. The formatted data is returned to the client and may provide the user with a better idea of what will be updated.

If the reported data contains errors, the server will return these one at a time. This means that when the server finds an error, the server will stop and return this error to the client.

The information returned by the server after validation corresponds to the information sent out after initiation, but with the changes the user has made and any formatting the server has made on the user's reports.

# *9. Updating (save)*

The save mode is just like the validation mode, only the server's response is different if the update goes well.

If the validation of data has errors, the data is returned as in the validation mode.

If the validation goes well, the server continues to update data on the tables. When data has been updated, a confirmation of completion is created for the client. The confirmation consists of master data (name and status) for all the persons involved.

## *10. Undo an update service*

If the client (the user) regrets initiation of the update, the update must be cleared from the server. This is done by sending the action "F" with the communication timestamp.

## *11. Example 1: Initiation of FLYT-I*

The service specification for FLYT-I states that there are two **must**-keys:

**PNR** (the central person's civil registration number)

**HDTO** (date of incident - date of move)

Initiation of the incident will therefore be as follows:

begin of GCTP:

```
<Gctp v="1.0" >
 <System r="CprAjour">
   <Service r="FLYT-I"> 
    <CprServiceHeader r="FLYT-I" st="P" a="I" mk="0201"> 
    <Key> <Field r="PNR" v="0202802753"/> 
      <Field r="HDTO" v="20060101"/> 
    \langleKey>
    </CprServiceHeader> 
   </Service> 
  </System> 
</Gctp>
```
Note:

- st="P": **s**ervice**t**ype is primary, which means that it is a primary incident that needs to be initiated.
- The format for HDTO is YYYYMMDD

The response from the server may be as follows:

```
\langleGctp v="1.0" env="Forvalt - Test">
<System r="CprAjour">
   <Service r="FLYT-I"> 
    <CprServiceHeader r="FLYT-I" st="P" a="I" ts="20060116082143429386"/> 
    <CprData u="O"> 
     <Rolle r="HovedRolle"> 
      <Praes r="STAMFLYTPAA"> 
       <Field r="START_MYNKOD"/> 
      </Praes> 
      <Praes r="STAMPNR"> 
       <Field r="PNR" v="0202802753"/> 
       <Field r="I_VENT_MRK"/> 
       <Field r="ADRNVN" v="Jacobsen,Janus" t="Janus Jacobsen"/> 
       <Field r="KOEN" v="M"/> 
      \leField r="STATUS" v="01"/> <Field r="STARTDATOSTATUS"/> 
       <Field r="PNRGAELD"/> 
       <Field r="FOEDDATO" v="19800202"/> 
       <Field r="FOEDDATOUSM"/> 
       <Field r="BESKYT"/> 
       <Field r="CONVN"/> 
       <Field r="ETAGE"/>
```
*Flgsnr. 052*

```
Flgsnr. 052
      \leField r="HUSNR" v="011"/>
       <Field r="SIDEDOER"/> 
       <Field r="BNR"/> 
       <Field r="KOMKOD" v="0201" t="Allerød" tl="Allerød"/> 
       <Field r="VEJKOD" v="2010" t="Allerødvej"/> 
       <Field r="BYNVN" v="Allerød By"/> 
       <Field r="LOKALITET"/> 
       <Field r="POSTNR" v="3450" t="Allerød"/> 
       <Field r="UDLANDSADR1"/> 
       <Field r="UDLANDSADR2"/> 
       <Field r="UDLANDSADR3"/> 
       <Field r="UDLANDSADR4"/> 
       <Field r="UDLANDSADR5"/> 
       <Field r="UDR_LANDEKOD"/> 
       <Field r="STADR" v="Allerødvej 11"/> 
      </Praes> 
     </Rolle> 
    </CprData> 
    <CprData u="I"> 
     <Rolle r="HovedRolle"> 
      <Field r="CADR_STARTMYNKOD" v="0201" a="L" t="Allerød"/> 
      <Field r="CADR_STARTDATO" v="20060101" a="L"/> 
      <Field r="CADR_CONVN"/> 
      <Field r="CADR_BNR"/> 
      <Field r="CADR_SIDEDOER"/> 
      <Field r="CADR_ETAGE"/> 
      <Field r="CADR_HUSNR"/> 
      <Field r="CADR_VEJKOD" a="S"/> 
      <Field r="CADR_STARTDATOUSM"/> 
      <Field r="CADR_KOMKOD" v="0201" a="L" t="Allerød"/> 
     </Rolle> 
    </CprData> 
    <CprServiceHeader r="BESOPL-I" st="S" a="I" ts="" pt="20060116082143429386"> 
    <Key> <Field r="PNR" v="0202802753"/> 
    \langleKey>
    </CprServiceHeader> 
    <CprServiceHeader r="FLYTPA-I" st="S" a="I" ts="" pt="20060116082143429386"> 
    <Key> <Field r="PNR" v="0202802753"/> 
     </Key> 
    </CprServiceHeader> 
    <CprServiceHeader r="KFORHO-I" st="S" a="I" ts="" pt="20060116082143429386"> 
    <Key> <Field r="PNR" v="0202802753"/> 
    \langleKey>
    </CprServiceHeader> 
    <CprServiceHeader r="KNOTAT-I" st="S" a="I" ts="" pt="20060116082143429386"> 
    <Key> <Field r="PNR" v="0202802753"/> 
    \langleKey>
    </CprServiceHeader> 
    <CprServiceHeader r="SUPADR-I" st="S" a="I" ts="" pt="20060116082143429386"> 
     <Key>
```

```
 <Field r="PNR" v="0202802753"/> 
     \langleKey>
    </CprServiceHeader> 
   \langleKvit r="Ok" t="" v="0"/>
   </Service> 
  </System> 
</Gctp>
```
Note:

• ts= i CprServiceHeader is the communication timestamp that the client must state in connection with all later contact to the server regarding this incident.

The secondary incidents will later each have their own communication timestamp, but in the contact with the server regarding the secondary incidents, the client must also state the communication timestamp of the primary incident (done with pt=)

- Output for update services is divided into two CprData-tags: <CprData u="O"> contains the pure output data, i.e. presentation data. <CprData u="I"> contains input fields.
- In some update services, output data can be divided into several roles: the central person and any spouse, mother or father.
- Note that these blocks can appear in random order.

Some of the input fields the server has sent out are marked as locked  $(a="L")$ 

This is because in connection with a move, for example, it is not possible to report the municipality code yourself, as this code is always created for the reporting authority or for the authority on behalf of which the report is made. Therefore the KOMKOD field is locked, for example.

- In this case, the server states that there are several secondary incidents attached to FLYT-I, i.e. BESOPL-I (Protection), FLYTPA-I (Order to move), KFORHO-I (Municipal circumstances), KNOTAT-I (Municipal memoranda) and SUPADR-I (Supplementary address). These incidents are linked to the move to enable, for example, reporting of protection in connection with the move.
- **ts**="" in the four service headers shows that the secondary incident has not yet been initiated on the server. Of course it is not certain that, for instance, protection has to be reported in connection with the move.
- u="I" on the service header for the four secondary incidents indicates that there are pre-filled fields on the incidents.

# *12. Example 2: Initiation of BESOPL-I as secondary to FLYT-I*

In this example the user wants to report protection in connection with the move.

BESOPL-I is initiated with the following GCTP:

```
<Gctp v="1.0" >
 <System r="CprAjour">
   <Service r="BESOPL-I"> 
    <CprServiceHeader r="BESOPL-I" st="S" a="I" mk="0201" pt="20060116082143429386">
```

```
<Key> <Field r="PNR" v="0202802753"/> 
    \langleKey>
    </CprServiceHeader> 
   </Service> 
  </System> 
</Gctp>
```
 $st="S"$  indicates that this is a secondary incident which is to be initiated and  $pt=xxx$  indicates the communication timestamp of the primary incident.

The server's response looks something like this:

```
Flgsnr. 052
\langleGctp v="1.0" env="Forvalt - Test">
 <System r="CprAjour">
   <Service r="BESOPL-I"> 
    <CprServiceHeader r="BESOPL-I" st="S" a="I" ts="20060116082206274383" 
                       pt="20060116082143429386"/> 
    <CprData u="O"> 
     <Rolle r="HovedRolle"> 
      <Praes r="STAMPNR"> 
       <Field r="PNR" v="0202802753"/> 
       <Field r="I_VENT_MRK"/> 
       <Field r="ADRNVN" v="Jacobsen,Janus" t="Janus Jacobsen"/> 
       <Field r="KOEN" v="M"/> 
       <Field r="STATUS" v="01"/> 
       <Field r="STARTDATOSTATUS"/> 
       <Field r="PNRGAELD"/> 
       <Field r="FOEDDATO" v="19800202"/> 
       <Field r="FOEDDATOUSM"/> 
       <Field r="BESKYT"/> 
       <Field r="CONVN"/> 
       <Field r="ETAGE"/> 
       <Field r="HUSNR" v="011"/> 
       <Field r="SIDEDOER"/> 
       <Field r="BNR"/> 
       <Field r="KOMKOD" v="0201" t="Allerød" tl="Allerød"/> 
       <Field r="VEJKOD" v="2010" t="Allerødvej"/> 
       <Field r="BYNVN" v="Allerød By"/> 
       <Field r="LOKALITET"/> 
       <Field r="POSTNR" v="3450" t="Allerød"/> 
       <Field r="UDLANDSADR1"/> 
       <Field r="UDLANDSADR2"/> 
       <Field r="UDLANDSADR3"/> 
       <Field r="UDLANDSADR4"/> 
       <Field r="UDLANDSADR5"/> 
       <Field r="UDR_LANDEKOD"/> 
       <Field r="STADR" v="Allerødvej 11"/> 
      </Praes> 
     </Rolle> 
    </CprData> 
    <CprData u="I"> 
     <Rolle r="HovedRolle"> 
      <Field r="CBSK_STARTMYNKOD1" a="L"/>
```

```
 <Field r="CBSK_SLETDATO1"/> 
      <Field r="CBSK_VALG1"/> 
      <Field r="CBSK_ANTALAAR1"/> 
      <Field r="CBSK_INDRAP1"/> 
      <Field r="CBSK_STARTDATO1"/> 
      <Field r="CBSK_SLETDATO4"/> 
      <Field r="CBSK_STARTDATO4"/> 
      <Field r="CBSK_STARTMYNKOD4" a="L"/> 
      <Field r="CBSK_ANTALAAR4"/> 
      <Field r="CBSK_VALG4"/> 
      <Field r="CBSK_INDRAP4"/> 
      <Field r="CBSK_STARTDATO2"/> 
      <Field r="CBSK_ANTALAAR2"/> 
      <Field r="CBSK_VALG2"/> 
      <Field r="CBSK_STARTMYNKOD2" a="L"/> 
      <Field r="CBSK_INDRAP2"/> 
      <Field r="CBSK_SLETDATO2"/> 
      <Field r="CBSK_STARTMYNKOD3" a="L"/> 
      <Field r="CBSK_INDRAP3"/> 
      <Field r="CBSK_SLETDATO3"/> 
      <Field r="CBSK_VALG3"/> 
      <Field r="CBSK_ANTALAAR3"/> 
      <Field r="CBSK_STARTDATO3"/> 
     </Rolle> 
    </CprData> 
   \langleKvit r="Ok" t="" v="0"/>
   </Service> 
  </System> 
</Gctp>
```
It should be noted that BESOPL-I as secondary incident is very similar to BESOPL-I as primary incident. The only difference is that security/access control to the secondary incident follows the primary incident.

# *13. Example 3: Validation of BESOPL-I*

In this example, Janus is to have name and address protection. The client's GCTP is as follows:

```
<Gctp v="1.0" >
 <System r="CprAjour">
   <Service r="BESOPL-I">
    <CprServiceHeader r="BESOPL-I" st="S" a="V" mk="0201" ts="20060116082206274383" 
                      pt="20060116082143429386">
    <Key> <Field r="PNR" v="0202802753"/>
    \langleKey>
    </CprServiceHeader>
    <CprData u="I">
     <Rolle r="HovedRolle">
      <Field r="CBSK_VALG1" v="X"/>
      <Field r="CBSK_ANTALAAR1" v="1"/>
     </Rolle>
    </CprData>
   </Service>
 </System>
</Gctp>
```
As seen in the example, the client does not have to send in all fields.

The server knows the content of pre-data, the locked fields cannot be corrected (if the client tries to anyway, a system error will appear!), the mandatory fields have been filled with the pre-appearance and therefore this is probably only to indicate the difference - in this case the name and address protection.

If preferred, the client can send in all the fields to the server, including the locked fields. However, as mentioned earlier, the server will validate against the marks which have been sent out.

The response from the server is as follows:

```
\langleGctp v="1.0" env="Forvalt - Test">
<System r="CprAjour">
   <Service r="BESOPL-I">
    <CprServiceHeader r="BESOPL-I" st="S" a="V" ts="20060116082206274383"
                      pt="20060116082143429386"/>
    <CprData u="O">
     <Rolle r="HovedRolle">
      <Praes r="STAMPNR">
       <Field r="PNR" v="0202802753"/>
       <Field r="I_VENT_MRK"/>
       <Field r="ADRNVN" v="Jacobsen,Janus" t="Janus Jacobsen"/>
       <Field r="KOEN" v="M"/>
      \leField r="STATUS" v="01"/>
       <Field r="STARTDATOSTATUS"/>
       <Field r="PNRGAELD"/>
       <Field r="FOEDDATO" v="19800202"/>
       <Field r="FOEDDATOUSM"/>
       <Field r="BESKYT"/>
```
*Flgsnr. 052*

```
 <Field r="CONVN"/>
       <Field r="ETAGE"/>
      \leField r="HUSNR" v="011"/>
       <Field r="SIDEDOER"/>
      \leField r="BNR"/> <Field r="KOMKOD" v="0201" t="Allerød" tl="Allerød"/>
       <Field r="VEJKOD" v="2010" t="Allerødvej"/>
       <Field r="BYNVN" v="Allerød By"/>
       <Field r="LOKALITET"/>
       <Field r="POSTNR" v="3450" t="Allerød"/>
       <Field r="UDLANDSADR1"/>
       <Field r="UDLANDSADR2"/>
       <Field r="UDLANDSADR3"/>
       <Field r="UDLANDSADR4"/>
       <Field r="UDLANDSADR5"/>
       <Field r="UDR_LANDEKOD"/>
       <Field r="STADR" v="Allerødvej 11"/>
      </Praes>
     </Rolle>
    </CprData>
    <CprData u="I">
     <Rolle r="HovedRolle">
      <Field r="CBSK_STARTMYNKOD1" v="0201" a="L" t="Allerød" tl="Allerød"/>
      <Field r="CBSK_SLETDATO1" v="20070116"/>
      <Field r="CBSK_VALG1" v="X"/>
      <Field r="CBSK_ANTALAAR1" v="1"/>
      <Field r="CBSK_INDRAP1" v="JA"/>
      <Field r="CBSK_STARTDATO1" v="20060116"/>
      <Field r="CBSK_SLETDATO4" v="20070116"/>
      <Field r="CBSK_STARTDATO4" v="20060116"/>
     \leField r="CBSK_STARTMYNKOD4" v="0201" a="L" t="Allerød" tl="Allerød"/>
      <Field r="CBSK_ANTALAAR4" v="1"/>
      <Field r="CBSK_VALG4"/>
      <Field r="CBSK_INDRAP4" v="NEJ"/>
      <Field r="CBSK_STARTDATO2" v="20060116"/>
      <Field r="CBSK_ANTALAAR2" v="1"/>
      <Field r="CBSK_VALG2"/>
      <Field r="CBSK_STARTMYNKOD2" v="0201" a="L" t="Allerød" tl="Allerød"/>
      <Field r="CBSK_INDRAP2" v="NEJ"/>
      <Field r="CBSK_SLETDATO2" v="20070116"/>
      <Field r="CBSK_STARTMYNKOD3" a="L"/>
      <Field r="CBSK_INDRAP3"/>
      <Field r="CBSK_SLETDATO3"/>
      <Field r="CBSK_VALG3"/>
      <Field r="CBSK_ANTALAAR3"/>
      <Field r="CBSK_STARTDATO3"/>
     </Rolle>
    </CprData>
   \langleKvit r="Ok" t="" v="0"/>
  </Service>
\langleSystem\rangle</Gctp>
```
# *14. Example 4: Validation of BESOPL-I with errors*

Trying to delete a name and address protection which **does not exist** will generate an error message.

The server will respond with the following:

```
\langleGctp v="1.0" env="Forvalt - Test">
<System r="CprAjour">
   <Service r="BESOPL-I">
    <CprServiceHeader r="BESOPL-I" st="S" a="V" ts="20060116082206274383"
                      pt="20060116082143429386"/>
    <CprData u="O">
     <Rolle r="HovedRolle">
      <Praes r="STAMPNR">
       <Field r="PNR" v="0202802753"/>
      \leField r="I_VENT_MRK"/> <Field r="ADRNVN" v="Jacobsen,Janus" t="Janus Jacobsen"/>
      \leField r="KOEN" v="M"/> <Field r="STATUS" v="01"/>
       <Field r="STARTDATOSTATUS"/>
       <Field r="PNRGAELD"/>
       <Field r="FOEDDATO" v="19800202"/>
       <Field r="FOEDDATOUSM"/>
       <Field r="BESKYT"/>
       <Field r="CONVN"/>
       <Field r="ETAGE"/>
      \leField r="HUSNR" v="011"/>
       <Field r="SIDEDOER"/>
       <Field r="BNR"/>
       <Field r="KOMKOD" v="0201" t="Aller°d" tl="Aller°d"/>
      \leField r="VEJKOD" v="2010" t="Aller°dvej"/>
       <Field r="BYNVN" v="Aller°d By"/>
       <Field r="LOKALITET"/>
      \leField r="POSTNR" v="3450" t="Aller°d"/>
       <Field r="UDLANDSADR1"/>
       <Field r="UDLANDSADR2"/>
       <Field r="UDLANDSADR3"/>
       <Field r="UDLANDSADR4"/>
       <Field r="UDLANDSADR5"/>
       <Field r="UDR_LANDEKOD"/>
       <Field r="STADR" v="Aller°dvej 11"/>
      </Praes>
     </Rolle>
    </CprData>
    <CprData u="I">
     <Rolle r="HovedRolle">
      <Field r="CBSK_STARTMYNKOD1" a="L"/>
      <Field r="CBSK_SLETDATO1"/>
     \leField r="CBSK_VALG1" v="S" e="2017"/>
      <Field r="CBSK_ANTALAAR1"/>
      <Field r="CBSK_INDRAP1"/>
      <Field r="CBSK_STARTDATO1"/>
      <Field r="CBSK_SLETDATO4"/>
      <Field r="CBSK_STARTDATO4"/>
```
*Flgsnr. 052*

 <Field r="CBSK\_STARTMYNKOD4" a="L"/> <Field r="CBSK\_ANTALAAR4"/> <Field r="CBSK\_VALG4"/> <Field r="CBSK\_INDRAP4"/> <Field r="CBSK\_STARTDATO2"/> <Field r="CBSK\_ANTALAAR2"/> <Field r="CBSK\_VALG2"/> <Field r="CBSK\_STARTMYNKOD2" a="L"/> <Field r="CBSK\_INDRAP2"/> <Field r="CBSK\_SLETDATO2"/> <Field r="CBSK\_STARTMYNKOD3" a="L"/> <Field r="CBSK\_INDRAP3"/> <Field r="CBSK\_SLETDATO3"/> <Field r="CBSK\_VALG3"/> <Field r="CBSK\_ANTALAAR3"/> <Field r="CBSK\_STARTDATO3"/> </Rolle> </CprData> <Kvit r="Fejl" t="Man kan ikke slette en beskyttelse der ikke findes" v="2017"/> </Service> </System> </Gctp>

Note:

- The entire presentation part is sent out again.
- The CBSK\_VALG1 field has been error-marked (e="2017"), and the error number has been specified in the confirmation.
- The confirmation  $(\langle Kv$ it r="Fejl") This is a short error. If the error text was long (several lines), the confirmation would contain a table with the lines. See also the general GCTP standard for an example.

## *15. Example 5: Updating move without secondary incidents*

In the following example Janus does not need name and address protection in connection with the move.

Janus: 0202802753

The client sends the following:

```
<Gctp v="1.0" >
 <System r="CprAjour">
  \leService r="FLYT-I">
    <CprServiceHeader r="FLYT-I" st="P" a="G" mk="0201" ts="20060116082143429386">
     <Key>
      <Field r="PNR" v="0202802753"/>
      <Field r="HDTO" v="20060101"/>
    \langleKey>
    </CprServiceHeader>
    <CprData u="I">
     <Rolle r="HovedRolle">
     \leField r="CADR_VEJKOD" v="2010"/>
      <Field r="CADR_HUSNR" v="010"/>
     </Rolle>
    </CprData>
   </Service>
  </System>
</Gctp>
```
The server completes the move and generates the following confirmation:

```
\langleGctp v="1.0" env="Forvalt - Test">
<System r="CprAjour">
   <Service r="FLYT-I">
    <CprServiceHeader r="FLYT-I" st="P" a="G" ts="20060116082143429386"/>
   \langleKvit r="Afslut" v="0">
     <Table r="AFSLUT">
     <Row k="PNR=0202802753;">
       <Field r="PNR" v="0202802753"/>
       <Field r="ADRNVN" v="Jacobsen,Janus"/>
       <Field r="FORNVN" v="Janus"/>
       <Field r="MELNVN" v="Jan"/>
       <Field r="EFTERNVN" v="Jacobsen"/>
      \leField r="STATUS" v="01"/>
       <Field r="REL"/>
     <Row> <Row k="PNR=0202701000;"> 
       <Field r="PNR" v="0202701000"/> 
       <Field r="ADRNVN" v="Andersen,Anne"/> 
       <Field r="FORNVN" v="Anne"/> 
       <Field r="MELNVN"/> 
       <Field r="EFTERNVN" v="Andersen"/> 
       <Field r="STATUS" v="01"/> 
       <Field r="REL" v="ÆG" t="Ægtefælle"/>
```
*Flgsnr. 052*

 $<$ /Row $>$  </Table> </Kvit> </Service> </System> </Gctp>

### Note that the receipt is a **confirmation of completion**.

A confirmation of completion contains master data for the persons involved, but only persons with civil registration numbers are included in the confirmation.

The example shows a "derived" person: a spouse or partner. The spouse is "derived" as in principle incidents are only based on one person: the central person/central role.

There may be derived updates on a spouse or children in connection with a move.

If the person who is moving has lived separately from a spouse or partner, and they start living together again, a derived update will appear on the spouse.

If the person is moving from Greenland and has children under the age of 18, derived updates will appear on the children, because custody data is created.

# *16. Example 6: Updating moves with secondary protection*

Assuming that Janus would like to have name and address protection, the client could send the following:

```
<Gctp v="1.0" >
<System r="CprAjour">
   <Service r="FLYT-I">
    <CprServiceHeader r="FLYT-I" st="P" a="G" mk="0201" ts="20060116082143429386">
    \langleKey> <Field r="PNR" v="0202802753"/>
      <Field r="HDTO" v="20060116"/>
    </Key>
    </CprServiceHeader>
    <CprData u="I">
     <Rolle r="HovedRolle">
      <Field r="CADR_VEJKOD" v="2010"/>
      <Field r="CADR_HUSNR" v="010"/>
     </Rolle>
    </CprData>
   </Service>
   <Service r="BESOPL-I">
    <CprServiceHeader r="BESOPL-I" st="S" a="G" mk="0201" ts="20060116082206274383" 
                       pt="20060116082143429386">
    \langleKey> <Field r="PNR" v="0202802753"/>
    \langleKey>
    </CprServiceHeader>
    <CprData u="I">
     <Rolle r="HovedRolle">
      <Field r="CBSK_VALG1" v="X"/>
      <Field r="CBSK_ANTALAAR1" v="1"/>
     </Rolle>
    </CprData>
   </Service>
 </System>
</Gctp>
```
This time the response from the server is a confirmation for two incidents.

For the sake of the client, there is only one confirmation of completion.

The confirmation for the primary incident will contain the confirmation of completion for the primary incident as well as the secondary incidents.

The confirmation for the primary incident will appear in the last case, but this is not necessarily always the case.

```
<Gctp v="1.0" env="Forvalt - Test">
 <System r="CprAjour">
  <Service r="BESOPL-I">
    <CprServiceHeader r="BESOPL-I" st="S" a="G" ts="20060116082206274383"
```
*Flgsnr. 052*

```
 pt="20060116082143429386"/>
   \langleKvit r="Ok" t="" v="0"/>
   </Service>
  \leService r="FLYT-I">
    <CprServiceHeader r="FLYT-I" st="P" a="G" ts="20060116082143429386"/>
    <Kvit r="Afslut" v="0">
     <Table r="AFSLUT">
     \langleRow k="PNR=0202802753;">
       <Field r="PNR" v="0202802753"/>
       <Field r="ADRNVN" v="Jacobsen,Janus"/>
       <Field r="FORNVN" v="Janus"/>
       <Field r="MELNVN" v="Jan"/>
       <Field r="EFTERNVN" v="Jacobsen"/>
      \leField r="STATUS" v="01"/>
       <Field r="REL"/>
     </Row> </Table>
    </Kvit>
   </Service>
 </System>
</Gctp>
```
# *17. Use of FLYTB-I*

### **General information about the incident**

FLYTB-I is to be used in connection with self-service solutions.

FLYTB-I is an incident, in which you can report moves and perhaps supplement with information about the different types of protection. In this case, name and address protection against disclosure of information to private individuals,

protection against inclusion in local directories, protection against enquiries in connection with statistical and scientific surveys, as well marketing protection.

The incident can be used in two ways, depending on the customer's rights as an authority. The CPR Office assesses what rights to assign to the customer's user ID.

1. The customer is considered as the reporting authority and updates the move directly in the CPR register.

Here the citizen reports a move to a web service which has been approved by the CPR Office to update moves directly in the CPR. In other words, the case processing of the new municipality of residence is assumed to be an integrated part of the actual web service.

2. The customer can only report a move in a special pending register

The citizen reports a move to a web service which has been approved by the CPR Office to forward moving information to a special pending register in the CPR. The new municipality of residence will then process the move in the pending register and either approve it or reject it.

### **Rules regarding creation, modification and deletion of protection**

A special set of rules applies to creation, modification and deletion of such types of protection. It is generally possible to specify number of years when creating name/address protection. If number of years is not specified, the name/address protection will automatically be set to 1 year. Creation of name/address protection always entails an automatic creation of local directory and scientific-survey protection for the same number of years, if these two types of protection have not already been created separately. If local directory and scientific-survey protection are created separately without name/address protection, these are automatically set to 100 years. Creation of marketing protection is automatically set to 100 years. Creation and deletion of marketing protection does not affect other protection data. The table below illustrates the rules more specifically:

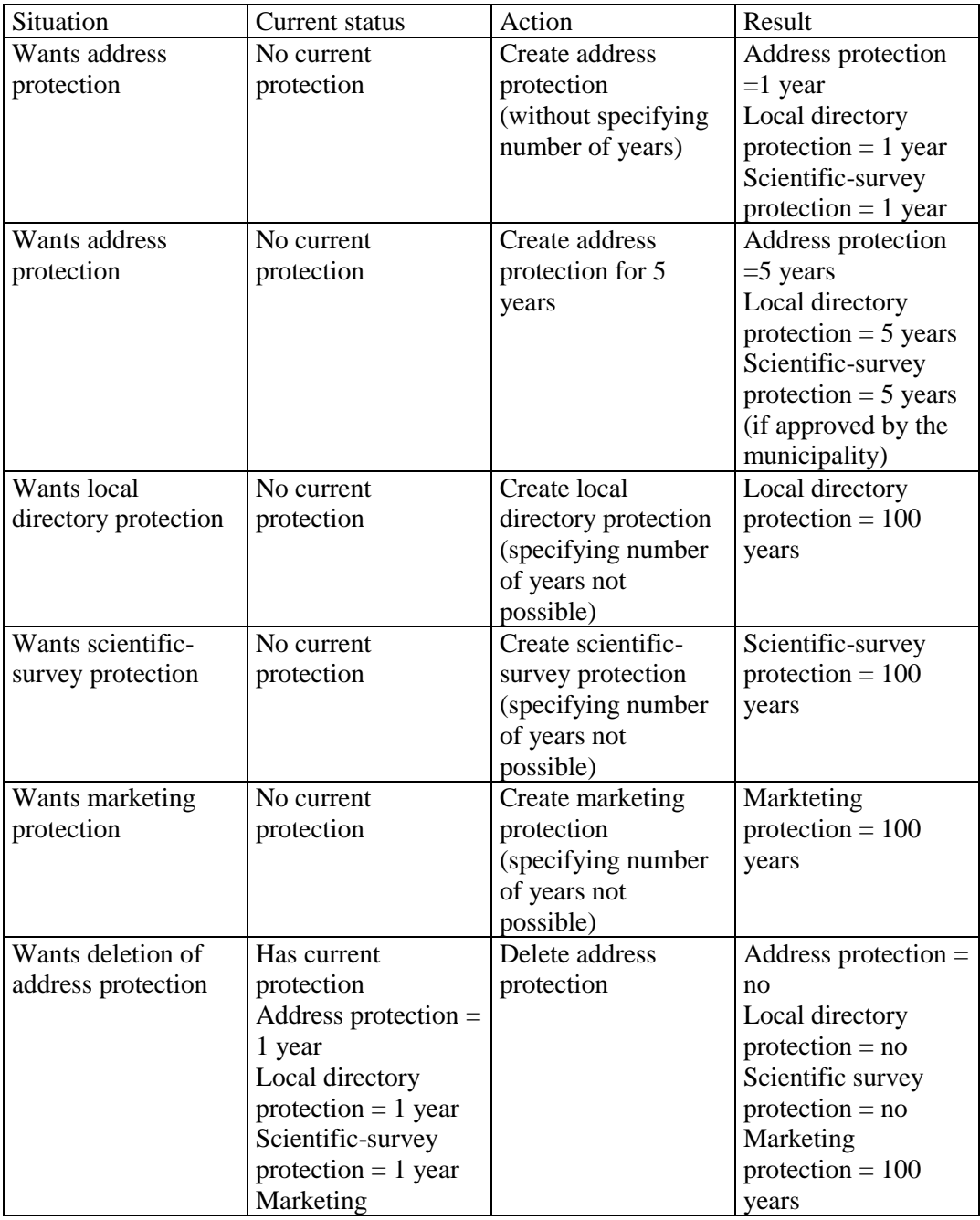

*Flgsnr. 052*

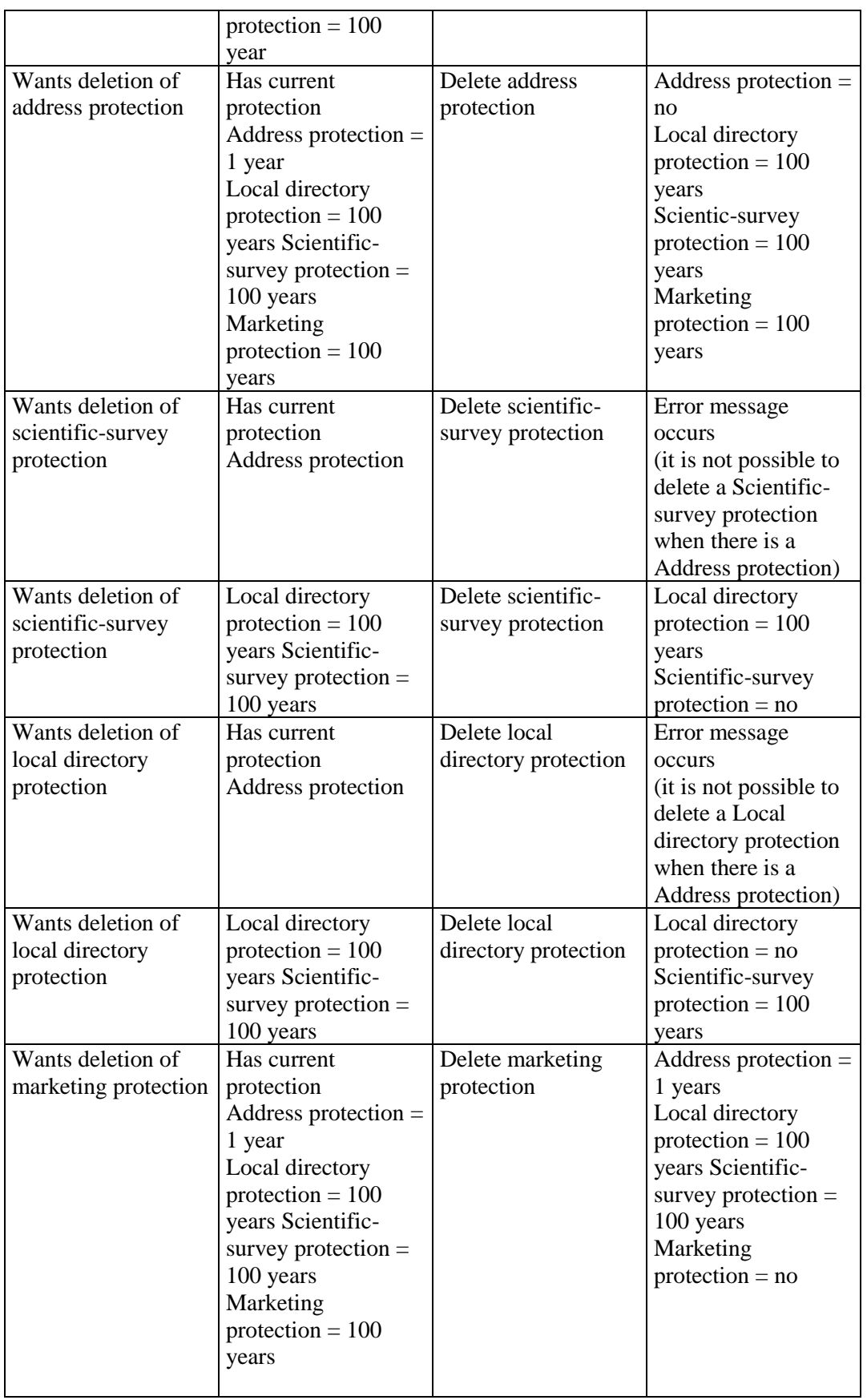

### **Examples from this section**

This section is divided into the following examples:

- Initiation of the incident. An example in which the move is to be saved in the CPR's pending register (17.1) and an example in which the move is to be updated directly in the CPR (17.2). The initiation is the same regardless of whether the move has been supplemented with e.g. name and address protection.
- Save the incident in the pending register (17.3) or update the incident directly in the CPR (17.4). It is not necessary to carry out separate validation, as this is automatically carried out when the incident is saved for approval or is updated.
- Examples of moves with creation of miscellaneous protection (17.5 and 17.6) and example of move and cancellation of marketing protection (17.7)
- Confirmation that the incident has been saved in the pending register (example 17.8)
- Confirmation that the incident has been updated in the CPR (example 17.9)

### **Example 17.1: Initiation of FLYTB-I where the move is saved in the CPR's pending register**

Janus Jajacobsen (civil registration number 020280-2729) moves from Allerødvej 5 in Allerød municipality to street code 1010 house number 5 in the City of Copenhagen (municipality code 0101) on 28 February 2002. The initiation requires the following key information: PNR, HDTO (date of incident, i.e. the day the person is moving and KOMK (municipality code for the new municipality of residence).

The client initiates with the following: (The dialogue takes place 1 February 2002 at around 8.41am)

```
<?xml version="1.0" encoding="ISO8859-1" standalone="yes"?>
 <root xmlns="http://www.cpr.dk">
   <Gctp>
   <System r="CprAjour">
     <Service r="FLYTB-I">
      <CprServiceHeader r="FLYTB-I" st="P" a="I" mk="0041" u="V">
      \langleKey> <Field r="PNR" v="0202802729"/>
         <Field r="HDTO" v="20020228"/>
         <Field r="KOMK" v="0101"/>
      </Key>
      </CprServiceHeader>
     </Service>
    </System>
   </Gctp>
 \langleroot\rangle
```
### **The response from the server can be as follows:**

```
<?xml version="1.0" encoding="ISO8859-1" standalone="yes"?>
 <root xmlns="http://www.cpr.dk">
  \langleGctp v="1.0" env="Forvalt - Test">
    <System r="CprAjour">
     <Service r="FLYTB-I">
      <CprServiceHeader r="FLYTB-I" st="P" u="V" a="I" ts="20020201084141568870">
```

```
 <Table r="Aktioner">
  <Row> <Field r="KODE" v="V" t="Validering"/>
  <Row><Row> <Field r="KODE" v="F" t="Fortryd"/>
  </Row><Row> <Field r="KODE" v="2" t="Gem kladde i vent"/>
  </Row><Row>\leField r="KODE" v="3" t="Gem og send til godk"/>
  </Row> </Table>
 </CprServiceHeader>
 <CprData u="O">
  <Rolle r="HovedRolle">
   <Praes r="STAMFLYTPAA">
   </Praes>
   <Praes r="STAMPNR">
    <Field r="PNR" v="0202802729"/>
    <Field r="I_VENT_MRK" v="X"/>
    <Field r="ADRNVN" v="JaJacobsen,Janus" t="Janus JaJacobsen"/>
    <Field r="KOEN" v="M"/>
    <Field r="STATUS" v="01"/>
    <Field r="STARTDATOSTATUS"/>
    <Field r="PNRGAELD"/>
    <Field r="FOEDDATO" v="19800202"/>
    <Field r="FOEDDATOUSM"/>
    <Field r="BESKYT"/>
    <Field r="CONVN" v="c/o Hansen"/>
    <Field r="ETAGE"/>
   \leField r="HUSNR" v="005"/> <Field r="SIDEDOER"/>
    <Field r="BNR"/>
    <Field r="KOMKOD" v="0201" t="Allerød" tl="Allerød"/>
    <Field r="VEJKOD" v="2010" t="Allerødvej"/>
    <Field r="BYNVN" v="Allerød By"/>
    <Field r="LOKALITET" v="Allerød Husene"/>
    <Field r="POSTNR" v="3450" t="Allerød"/>
    <Field r="UDLANDSADR1"/>
    <Field r="UDLANDSADR2"/>
    <Field r="UDLANDSADR3"/>
    <Field r="UDLANDSADR4"/>
    <Field r="UDLANDSADR5"/>
    <Field r="STADR" v="Allerødvej 5"/>
   </Praes>
  </Rolle>
 </CprData>
 <CprData u="I">
  <Rolle r="HovedRolle">
   <Field r="CBSK_STARTDATO1"/>
   <Field r="CBSK_INDRAP1"/>
   <Field r="CBSK_VALG1"/>
```
*Flgsnr. 052*

 <Field r="CBSK\_SLETDATO1"/> <Field r="CBSK\_STARTMYNKOD1" v="0041" a="L" t="En Borger I Danmark"/> <Field r="CBSK\_ANTALAAR1"/> <Field r="CADR\_STARTMYNKOD" v="0041" a="L" t="En Borger I Danmark"/> <Field r="CADR\_STARTDATOUSM"/> <Field r="CADR\_STARTDATO" v="20020228" a="L"/> <Field r="CADR\_CONVN"/> <Field r="CADR\_BNR"/> <Field r="CADR\_SIDEDOER"/> <Field r="CADR\_ETAGE"/> <Field r="CADR\_HUSNR"/> <Field r="CADR\_VEJKOD" a="S"/> <Field r="CADR\_KOMKOD" v="0101" a="L" t="København"/> <Field r="CBSK\_INDRAP4"/> <Field r="CBSK\_STARTDATO4"/> <Field r="CBSK\_VALG4"/> <Field r="CBSK\_STARTMYNKOD4" v="0041" a="L" t="En Borger I Danmark"/> <Field r="CBSK\_ANTALAAR4"/> <Field r="CBSK\_SLETDATO4"/> <Field r="CBSK\_ANTALAAR2"/> <Field r="CBSK\_INDRAP2"/> <Field r="CBSK\_SLETDATO2"/> <Field r="CBSK\_STARTDATO2"/> <Field r="CBSK\_STARTMYNKOD2" v="0041" a="L" t="En Borger I Danmark"/> <Field r="CBSK\_VALG2"/> <Field r="CBSK\_ANTALAAR3"/> <Field r="CBSK\_SLETDATO3"/> <Field r="CBSK\_STARTDATO3"/> <Field r="CBSK\_STARTMYNKOD3" v="0041" a="L" t="En Borger I Danmark"/> <Field r="CBSK\_VALG3"/> <Field r="CBSK\_INDRAP3"/> </Rolle> </CprData>  $\langle$ Kvit r="Ok" t="" v="0"/> </Service> </System> </Gctp>  $\langle$ root $\rangle$ 

#### **Example 17.2: Initiation of FLYTB-I in which the move is to be updated directly in the CPR**

The client initiates with the following:

```
Flgsnr. 052
O:\GTS\CPR\CPRDOK\CPR-Opgaven\Ydelser\Udvikling og Rådgivning\Systemets eksterne 
<?xml version="1.0" encoding="ISO-8859-1" standalone="yes"?>
  <root xmlns="http://www.cpr.dk">
   <Gctp>
   <System r="CprAjour">
     <Service r="FLYTB-I">
       <CprServiceHeader r="FLYTB-I" st="P" a="I" mk="0042">
       \langle \text{Key} \rangle <Field r="PNR" v="0202802729"/>
         <Field r="HDTO" v="20040404"/>
```

```
grænseflader\Servicehåndbogen\CPR 
Servicehåndbog\CPRMOD_Servicehaandbog_Engelsk\Servicehaandbog_bilag_7_eng_final.docx
```

```
 <Field r="KOMK" v="0101"/>
      \langleKey>
      </CprServiceHeader>
    </Service>
   </System>
  </Gctp>
\langleroot>
```
#### **The response from the server can be as follows:**

```
<?xml version="1.0" encoding="ISO-8859-1" standalone="yes"?>
 <root xmlns="http://www.cpr.dk">
  \langleGctp v="1.0" env="Forvalt - Test">
    <System r="CprAjour">
     <Service r="FLYTB-I">
      <CprServiceHeader r="FLYTB-I" st="P" a="I" ts="20040527071710590193">
       <Table r="Aktioner">
       <Row> <Field r="KODE" v="V" t="Validering"/>
       <Row><Row> <Field r="KODE" v="F" t="Fortryd"/>
        </Row>
       <Row> <Field r="KODE" v="G" t="Gem"/>
        </Row>
       <Row> <Field r="KODE" v="2" t="Gem kladde i vent"/>
       <Row><Row>\leField r="KODE" v="4" t="Gem og godkend"/>
       \langleRow\rangle </Table>
      </CprServiceHeader>
     \langleKvit r="Anmrk" t="Personen 020280-2729 har data i Vent" v="2523"/>
     </Service>
    </System>
   </Gctp>
\langleroot\rangle
```
#### **Note that, as in the example, the following remark may occur:**

 $\langle$ Kvit r="Anmrk" t="Personen 020280-2729 har data i Vent" v="2523"/>

The remark informs that there are updates on the person in the CPR's pending register.

By sending the client a request once again, it is possible to continue updating the incident directly in the CPR.

### **Example 17.3: Save move in pending register**

```
End FLYTB-I so the move is registered in the pending register.
The client sends the following:
<?xml version="1.0" encoding="ISO8859-1" standalone="yes"?>
  <root xmlns="http://www.cpr.dk">
   <Gctp>
    <System r="CprAjour">
     <Service r="FLYTB-I">
      <CprServiceHeader r="FLYTB-I" st="P" a="3" mk="0041" ts="20020201084141568870" 
       u = "V" <Key>
         <Field r="PNR" v="0202802729"/>
         <Field r="HDTO" v="20020228"/>
         <Field r="KOMK" v="0101"/>
       \langleKey>
       </CprServiceHeader>
       <CprData u="I">
        <Rolle r="HovedRolle">
         <Field r="CADR_VEJKOD" v="1010"/>
        \leField r="CADR_HUSNR" v="005"/>
         <Field r="CADR_CONVN" v="c/o Janne Jacobsen"/>
        </Rolle>
      </CprData>
     </Service>
    </System>
   </Gctp>
 \langleroot\rangle
```
### **Example 17.4: Update move directly in the CPR**

```
End FLYTB-I so the move is updated in the CPR register.
The client sends the following:
<?xml version="1.0" encoding="ISO8859-1" standalone="yes"?>
  <root xmlns="http://www.cpr.dk">
   <Gctp>
   <System r="CprAjour">
     <Service r="FLYTB-I">
      <CprServiceHeader r="FLYTB-I" st="P" a="G" mk="0042" ts="20020201084141568870" > 
      \langleKey> <Field r="PNR" v="0202802729"/>
        <Field r="HDTO" v="20020228"/>
        <Field r="KOMK" v="0101"/>
      \langleKey>
      </CprServiceHeader>
      <CprData u="I">
       <Rolle r="HovedRolle">
        <Field r="CADR_VEJKOD" v="1010"/>
        <Field r="CADR_HUSNR" v="005"/>
        <Field r="CADR_CONVN" v="c/o Janne Jacobsen"/>
       </Rolle>
      </CprData>
     </Service>
    </System>
   </Gctp>
```
*Flgsnr. 052*

 $\langle$ root $\rangle$ 

#### **Example 17.5: Save or update move with creation of name and address protection**

This example is very similar to the previous examples. The only difference is that, in his/her dialogue, the client also sends creation of protection. The specific example is a move which is to be saved in the CPR's pending register.

```
The client sends the following:
<?xml version="1.0" encoding="ISO8859-1" standalone="yes"?>
  <root xmlns="http://www.cpr.dk">
   <Gctp>
   <System r="CprAjour">
     <Service r="FLYTB-I">
      <CprServiceHeader r="FLYTB-I" st="P" a="3" mk="0041" ts="20020201084542516173"
       u="V">
       <Key>
         <Field r="PNR" v="0202802729"/>
        <Field r="HDTO" v="20020228"/>
         <Field r="KOMK" v="0101"/>
      \langleKey>
      </CprServiceHeader>
      <CprData u="I">
       <Rolle r="HovedRolle">
        <Field r="CADR_VEJKOD" v="1010"/>
       \leField r="CADR_HUSNR" v="005"/> <Field r="CADR_CONVN" v="c/o Janne Jacobsen"/>
       \leField r="CBSK_VALG1" v="X"/>
         <Field r="CBSK_ANTALAAR1" v="1"/>
       </Rolle>
      </CprData>
     </Service>
    </System>
   </Gctp>
 \langleroot\rangle
```
#### **Example 17.6: Save or update move with creation of marketing protection**

This example is very similar to the previous example. The only difference is that, in his/her dialogue, the client creates marketing protection instead of name address protection. The specific example is a move which is to be saved in the CPR's pending register.

The client sends the following:

```
<?xml version="1.0" encoding="ISO8859-1" standalone="yes"?>
 <root xmlns="http://www.cpr.dk">
  <Gctp>
   <System r="CprAjour">
     <Service r="FLYTB-I">
      <CprServiceHeader r="FLYTB-I" st="P" a="3" mk="0041" ts="20020201084922472408"
       u="V">
      <Key>
```

```
 <Field r="PNR" v="0202802729"/>
        <Field r="HDTO" v="20020228"/>
        <Field r="KOMK" v="0101"/>
     </Key>
     </CprServiceHeader>
     <CprData u="I">
      <Rolle r="HovedRolle">
        <Field r="CADR_VEJKOD" v="1010"/>
        <Field r="CADR_HUSNR" v="005"/>
        <Field r="CBSK_VALG3" v="X"/>
      </Rolle>
     </CprData>
    </Service>
   </System>
  </Gctp>
\langle \text{root} \rangle
```
#### **Example 17.7: Save or update move and cancel current marketing protection**

This example is similar to the previous example. The only difference is that the value specified for 'CBSK\_VALG3' is now 'S' (for deletion). The specific example is a move which is to be saved in the CPR's pending register.

The client sends the following:

```
<?xml version="1.0" encoding="ISO8859-1" standalone="yes"?>
 <root xmlns="http://www.cpr.dk">
   <Gctp>
    <System r="CprAjour">
     <Service r="FLYTB-I">
      <CprServiceHeader r="FLYTB-I" st="P" a="3" mk="0041" ts="20020201085310345552"
       u="V">
       <Key>
        <Field r="PNR" v="0202802729"/>
        <Field r="HDTO" v="20020228"/>
       \leField r="KOMK" v="0101"/>
      \langleKey>
      </CprServiceHeader>
      <CprData u="I">
       <Rolle r="HovedRolle">
        <Field r="CADR_VEJKOD" v="1010"/>
        <Field r="CADR_HUSNR" v="005"/>
        <Field r="CBSK_VALG3" v="S"/>
       </Rolle>
      </CprData>
     </Service>
    </System>
   </Gctp>
\langleroot\rangle
```
#### **Example 17.8: Obtain a confirmation that the incident has been saved in the pending register**

The server's confirmation of the client's request to save the incident in the pending register must be checked. This is because information about errors or remarks can appear in the confirmation.

As a general rule, errors indicate that the client has sent an incident which lacks, or has incorrect, information such as no house number or the street code does not exist. Remarks, however, are service information which can be ignored. Below is an example of a remark:  $\langle$ Kvit r="Anmrk" t="Boligen har en ukendt boligtypekode i CPR." v="243"/>

If a request is once again sent to its client, the server will interpret this as that the remark should be ignored, and save the move in the pending register. The response from the server will now be:

```
<?xml version="1.0" encoding="ISO8859-1" standalone="yes"?>
  <root xmlns="http://www.cpr.dk">
  \langleGctp v="1.0" env="Forvalt - Test">
   <System r="CprAjour">
     <Service r="FLYTB-I">
      <CprServiceHeader r="FLYTB-I" st="P" u="V" a="3" ts="20020201084141568870"/>
     \langleKvit r="Afslut" v="0">
       <Table r="AFSLUT">
         <Row k="PNR=0202802729;">
          <Field r="PNR" v="0202802729"/>
          <Field r="ADRNVN" v="JaJacobsen,Janus"/>
          <Field r="FORNVN" v="JaJanus"/>
          <Field r="MELNVN" v="JaJan"/>
          <Field r="EFTERNVN" v="JaJacobsen"/>
          <Field r="STATUS" v="01"/>
          <Field r="REL"/>
       <Row> </Table>
       <Table r="HAEN">
         <Row k="20020201084141568870">
          <Field r="HAENDELSE" v="FLYTB-I"/>
          <Field r="PNR" v="0202802729"/>
          <Field r="VNTS" v="20020201084141568870"/>
       \langleRow\rangle </Table>
     \langleKvit\rangle </Service>
    </System>
   </Gctp>
\langleroot\rangle
```
Note the tag in the confirmation above:

```
Kvit r="Afslut" v="0">
   <Table r="AFSLUT">
    <Row k="PNR=0202802729;">
     <Field r="PNR" v="0202802729"/>
     <Field r="ADRNVN" v="JaJacobsen,Janus"/>
     <Field r="FORNVN" v="JaJanus"/>
     <Field r="MELNVN" v="JaJan"/>
     <Field r="EFTERNVN" v="JaJacobsen"/>
    \leField r="STATUS" v="01"/>
```
*Flgsnr. 052*

```
\leField r="REL"/><Row> </Table>
  <Table r="HAEN">
   <Row k="20020201084141568870">
    <Field r="HAENDELSE" v="FLYTB-I"/>
    <Field r="PNR" v="0202802729"/>
    <Field r="VNTS" v="20020201084141568870"/>
  <Row> </Table>
 </Kvit>
```
This example shows that the incident has been completed with the confirmation value '0' and that the move has been saved in the pending register with a special ident corresponding to timestamp.

#### **Example 17.9: Obtain a confirmation that the incident has been updated in the CPR**

The server's confirmation of the client's request to update the incident in the CPR must be checked. This is because information about errors or remarks can appear in the confirmation.

As a general rule, errors indicate that the client has sent an incident which lacks, or has incorrect, information such as no house number or the street code does not exist. Remarks, however, are service information which can be ignored. Below is an example of a remark:  $\langle$ Kvit r="Anmrk" t="Boligen har en ukendt boligtypekode i CPR." v="243"/>

If a request is once again sent to its client, the server will interpret this as that the remark should be ignored, and update the move in the CPR.

If the update has been carried out, the confirmation tag will look as follows:

```
<?xml version="1.0" encoding="ISO-8859-1" standalone="yes"?>
 <root xmlns="http://www.cpr.dk">
   <Gctp v="1.0" env="Forvalt - Test"> 
    <System r="CprAjour">
     <Service r="FLYTB-I">
      <CprServiceHeader r="FLYTB-I" st="P" a="G" ts="20040527071721606702"/>
     \langleKvit r="Afslut" v="0">
        <Table r="AFSLUT">
         <Row k="PNR=0202802729;">
          <Field r="PNR" v="0202802729"/>
          ………………………
        \langleRow\rangle </Table>
     \langleKvit\rangle </Service>
    </System>
    …………
   </Gctp>
\langleroot\rangle
```
This example shows that the incident has been completed with the acknowledge value '0' and that the move has been updated in the CPR.